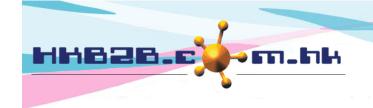

### HKB2B Limited

香港灣仔軒尼斯道 48-62 號上海實業大廈 11 樓 1102 室

Room 1102, Shanghai Industrial Investment Building, 48-62 Hennessy Road,

Wan Chai, Hong Kong

Tel: (852) 2520 5128 Fax: (852) 2520 6636

Email: cs@hkb2b.com.hk Website: http://hkb2b.com.hk

# **Group Member**

If the same member mistakenly created two or more different member codes, user can use the group member function to combine two code's transactions into one code.

# **Group member**

Member > group member

The same member (Member: Chan Ming) mistakenly has three member codes, namely WeM-10011, WeM-10012 and WeM-10013. They all include purchased records and treatment histories.

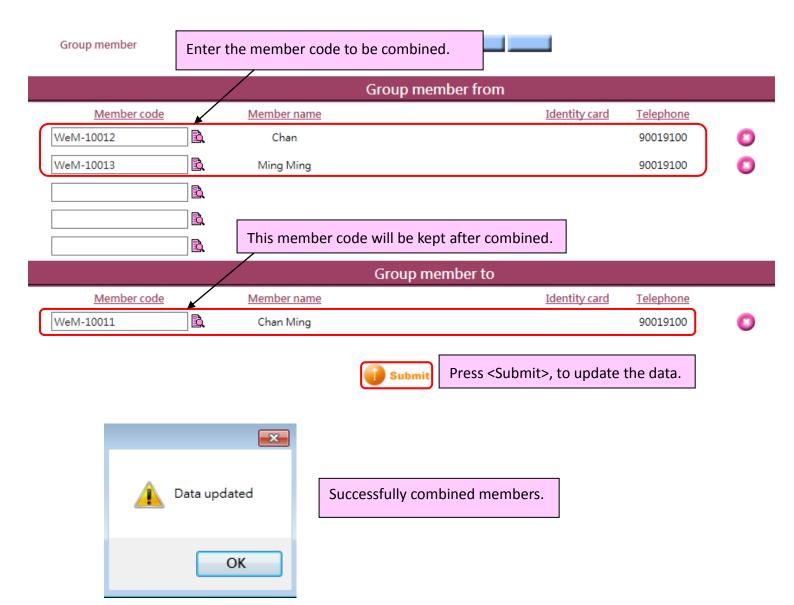

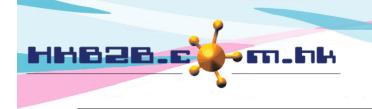

### HKB2B Limited

香港灣仔軒尼斯道 48-62 號上海實業大廈 11 樓 1102 室

Room 1102, Shanghai Industrial Investment Building, 48-62 Hennessy Road,

Wan Chai, Hong Kong

Tel: (852) 2520 5128 Fax: (852) 2520 6636

Email: cs@hkb2b.com.hk Website: http://hkb2b.com.hk

After combination, only one member code will be kept. Other members code will be deleted.

# Member search results Member code Member name Telephone Email Member group Member group Member gr

The purchased records and treatment histories of the combined member code WeM-10012, it will be combined with WeM-10011.

| Thue comp                          | leted                 |                 |             | <u> </u>       |                 |       |           |               |                            |  |  |  |  |
|------------------------------------|-----------------------|-----------------|-------------|----------------|-----------------|-------|-----------|---------------|----------------------------|--|--|--|--|
| Ms Chan (WeM-10012) member account |                       |                 |             |                |                 |       |           |               |                            |  |  |  |  |
| Invoice date                       | Invoice no            | Item code       | Item name   | Promotion code | Purchased       | Used  | Expired   | Outstanding   | Expiry date                |  |  |  |  |
| 17-Jul-2020                        | PSI-00288HK (T) Print | APM50           | Treatment B |                | 1               | 0     | 0         | 1             | 17-Jul-2023                |  |  |  |  |
|                                    |                       |                 |             |                |                 |       |           |               |                            |  |  |  |  |
| Hide comp                          | \                     |                 |             |                |                 |       |           |               |                            |  |  |  |  |
| riide comp                         | leted                 |                 |             |                |                 |       |           |               |                            |  |  |  |  |
| riide Comp                         | oleted                |                 | Ms Chan M   | ing (WeM-100   | 011) member acc | count |           |               |                            |  |  |  |  |
|                                    |                       | Item code       | Ms Chan M   | ing (WeM-100   | 011) member acc | Count | Expired   | Outstanding   | Expiry date                |  |  |  |  |
| Invoice date                       |                       | Item code APM50 |             |                |                 |       | Expired 0 | Outstanding   | Expiry date<br>17-Jul-2023 |  |  |  |  |
| Invoice date<br>17-Jul-2020        | Invoice no            |                 | Item name   |                |                 | Used  |           | Outstanding 1 |                            |  |  |  |  |

## **Undo combined members**

Member > group member > search

All combined records can be found in Group member search list. Press <Undo> to restore the combined members.

| Group member search list |                   |             |                      |                  |                 |             |               |                  |        |  |  |
|--------------------------|-------------------|-------------|----------------------|------------------|-----------------|-------------|---------------|------------------|--------|--|--|
|                          | Group member from |             |                      |                  | Group member to |             |               |                  |        |  |  |
| <u>Date</u>              | Member code       | Member name | <u>Identity card</u> | <u>Telephone</u> | Member code     | Member name | Identity card | <u>Telephone</u> | Action |  |  |
| 20-Jul-2020 01:09 pm     | WeM-10012         | Chan        |                      | 90019100         | WeM-10011       | Chan Ming   |               | 90019100         | Undo   |  |  |
| 20-Jul-2020 01:09 pm     | WeM-10013         | Ming Ming   |                      | 90019100         | WeM-10011       | Chan Ming   |               | 90019100         | Undo   |  |  |